# Toward efficient and safe deployment and reconfiguration of distributed software

68NQRT seminar - IRISA

Hélène Coullon

2018-12-13

Assistant professor at IMT Atlantique, Inria reasearch chair, LS2N

# Table of contents

- 1. [Introduction](#page-2-0)
- 2. [Deployment](#page-7-0)

[Automated deployment](#page-8-0)

[State of the art](#page-13-0)

[Madeus](#page-16-0)

[Verification and Madeus](#page-49-0)

3. [Reconfiguration](#page-56-0)

[Context](#page-57-0)

[Madeus++](#page-60-0)

[VeRDi project](#page-67-0)

4. [Conclusion](#page-69-0)

# <span id="page-2-0"></span>[Introduction](#page-2-0)

#### Distributed infrastructure

- Set of distributed interconnected machines
- e.g. HPC clusters, Local servers, Grid (Grid'5000, EGI), private/public Cloud (Amazon), Fog and Edge
- Properties: heterogeneous, large scale

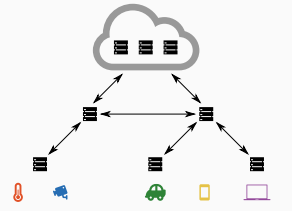

# Distributed software

#### Distributed software

- Software composed of multiple modules
- Dependencies between these modules

#### Component models

- Set of modules  $\approx$  set of components
- Black box of code
- Explicit *interfaces* through *ports* (e.g. functional dependencies: use-provide)
- Assembly languages to define an application
	- instances of components
	- connections between ports
- Separation of concerns, maintainability etc.

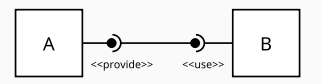

### Deployment

- Placement (mapping modules / resources)
- Software commissioning
	- Allocation of resources
	- Creation and configuration of the components
	- Connection of the components
	- etc.

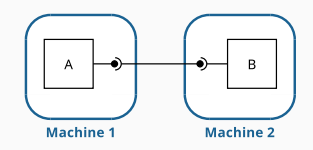

# Problem statement

#### Soft. and infrastructures evolution

- bigger distributed software
	- e.g., OpenStack, Spark, smart-\* apps etc.
- massively geo-distributed heterogeneous infrastructures
	- e.g., Fog, Edge, IoT

#### Problem statement

- deployment automation
- generic deployment
- easy deployment
- efficient deployment
- safe deployment

<span id="page-7-0"></span>[Deployment](#page-7-0)

<span id="page-8-0"></span>[Deployment](#page-7-0)

[Automated deployment](#page-8-0)

# Automated deployment - Scripts

# [Installing LAMP \(Linux Apache MySQL Php\) on a \(bare metal\) server](https://doc.ubuntu-fr.org/lamp)

#### **Steps**

- install an operating system (Linux)
- install (apt-get install)
- configuration of Apache, MySQL
- network configuration
- check installation, add plugins etc.

#### Portability issues and errors

- commands are not portable from one OS to another
- libraries may have different versions on different OSs
- OS specific configurations may be needed
- error prone

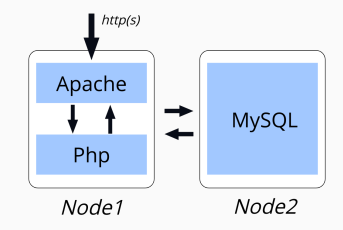

# Automated deployment - Virtualization

#### Enhances portability of deployment

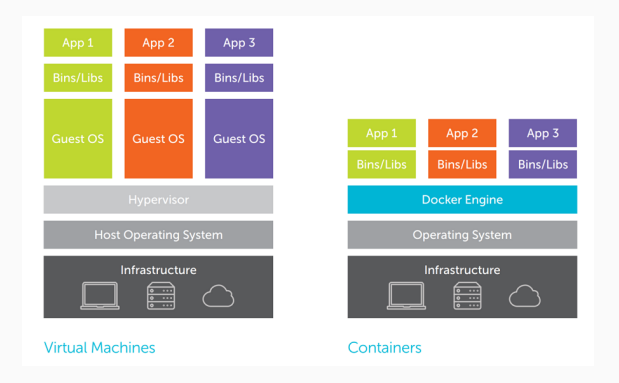

#### Virtual images

- images are needed both for VM and containers
- user can build her/his own images (bootstrap installation)
- user can use existing images (Docker registry, VM templates)  $\frac{7}{10}$

# Automated deployment - Virtualization

#### [Installing Apache using Docker and centos basic image](https://access.redhat.com/documentation/en-us/red_hat_enterprise_linux_atomic_host/7/html/getting_started_with_containers/install_and_deploy_an_apache_web_server_container)

#### Docker container virtualization

- understand Docker commands
- write or customiza Docker files
- [bootstrap problem for IT administrators](https://success.docker.com/article/multiple-docker-networks)

### Cloud providers

- understand the provisioning API of Cloud providers [\(AWS Cloud](https://aws.amazon.com/cloudformation/?nc1=h_ls) [formation,](https://aws.amazon.com/cloudformation/?nc1=h_ls) [Heat orchestration Template](https://docs.openstack.org/heat/latest/template_guide/hot_guide.html) etc.)
- system commands may still be needed to configure or customize the VM
- worse bootstrap problem for Cloud administrators (e.g., OpenStack deployment)

#### Ansible, Puppet, Chef

- abstractions above SSH and bash scripts ( $e.g.,$  yaml, python)
- generic deployment tools  $(e.g., b)$ are metal, containers or VMs)
- deployment procedure splited in different parts
	- hierarchical view
	- e.g., roles, playbooks, tasks
- data communication between parts
	- e.g., handled by Jinja2
- same set of operations can be applied on multiple hosts
- strict sequential order between different parts (roles, playbooks and tasks)
- bootstrap problem is very limited (ssh, python on nodes)

# [LAMP deployment in Ansible](https://github.com/ansible/ansible-examples/tree/master/lamp_simple/roles)

[LAMP deployment in Puppet](https://www.linode.com/docs/applications/configuration-management/use-puppet-modules-to-create-a-lamp-stack/) <sup>9</sup>

<span id="page-13-0"></span>[Deployment](#page-7-0)

[State of the art](#page-13-0)

Very complex deployment ecosystem: scripts, virtualization, ansible, puppet, chef, kubernetes, juju, etc.

State of the art limited to deployment models and tools

Deployment and components

- 1 module  $\approx$  1 component (e.g., role in Ansible)
- each component has a deployment life-cycle  $(e.g.,$  stoped, configured, installed etc., plabooks and tasks in Ansible)
- life-cycle management automation is needed

#### **Properties**

- Programmable life-cycle (expressivity, safety)
- Life-cycle coordination (automation and safety)
- Parallelism (operations on multiple hosts, inter-component, intra-component)

#### Production tools

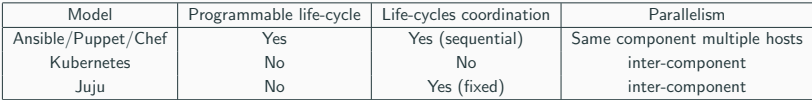

#### Academic research

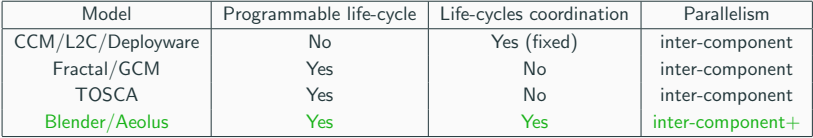

- [Madeus](https://hal.archives-ouvertes.fr/hal-01858150v1) is a new component-based deployment model
- Madeus is inpired from Aeolus
- Madeus enhances the efficiency of deployements

# <span id="page-16-0"></span>**Deployment**

**Madeus** 

#### Component

- Usually corresponds to a module of a distributed application
- Has its own life-cycle

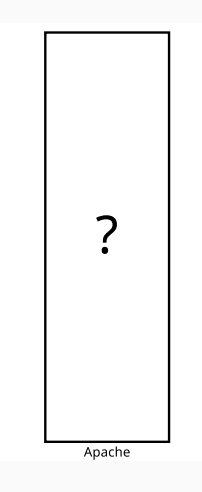

#### Place

- A "milestone" in the component life-cycle
- Acts as a synchronization mark if multiple actions are performed in parallel

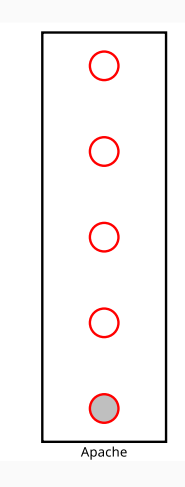

#### **Transition**

- Bound to an action (i.e. a function)
- From one place to another

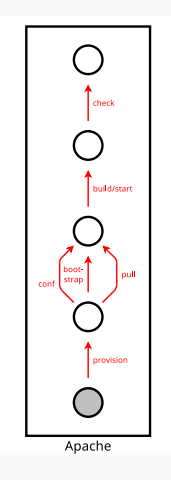

#### **Dock**

- Allows to handle synchronization of parallel actions with a graphical object
- Attached to places
- Two kinds of docks: input and output
- Connection points for transitions

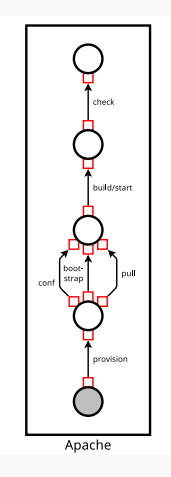

#### Token

- Represents the state in the life-cycle of the component
- Either present on or absent of each place, dock and transition

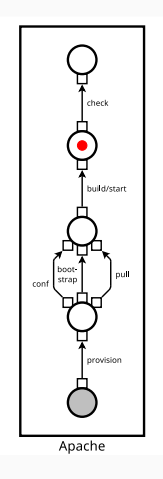

#### Input port

- Bound to transitions that require some data/service
- These transitions can only be triggered when the port is connected

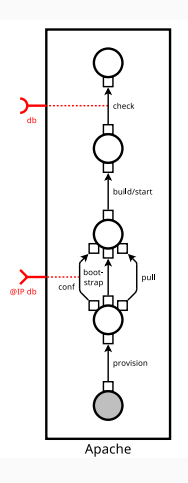

#### Output port

- Data output ports: provide data (e.g. IP address)
- Service output ports: indicates that a service is provided by the component

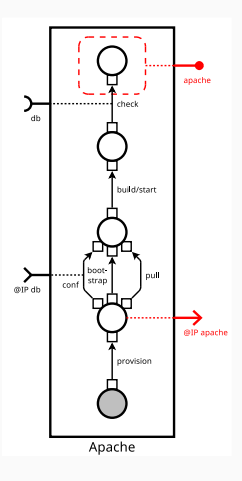

# Madeus - Definitions

#### Assembly

- Set of instances of components
- Connections between their ports
- Similar to a *main* function

### **Configuration**  $\langle mk, ebl, val \rangle$

- $mk$ : marking = location of tokens
- $e^{h}$ : enabled  $=$  whether or not connections are enabled
- *val*: values  $=$  values stored in the data output ports

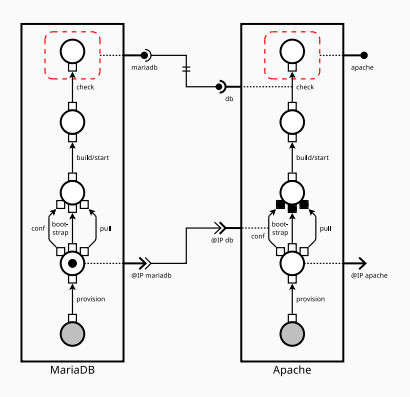

# Madeus - Operational Semantics

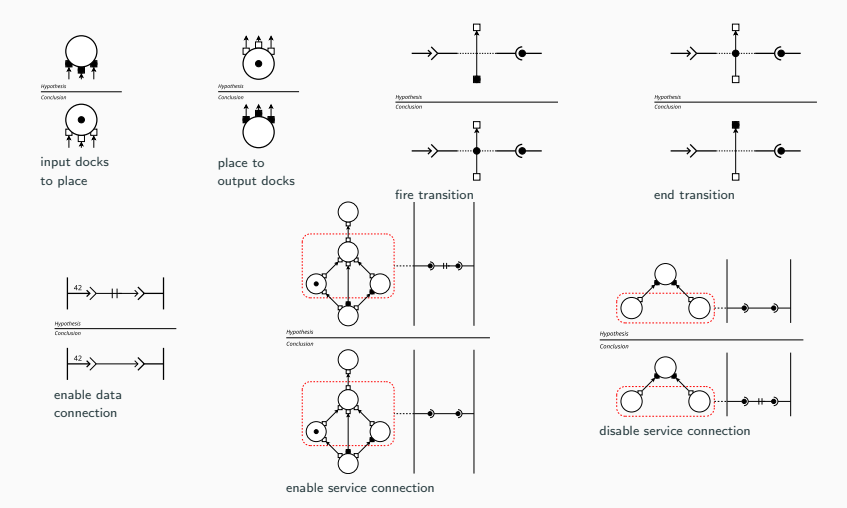

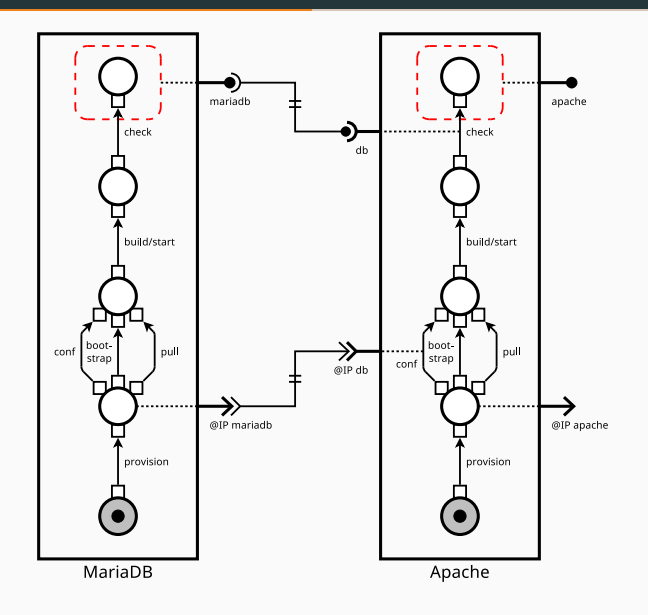

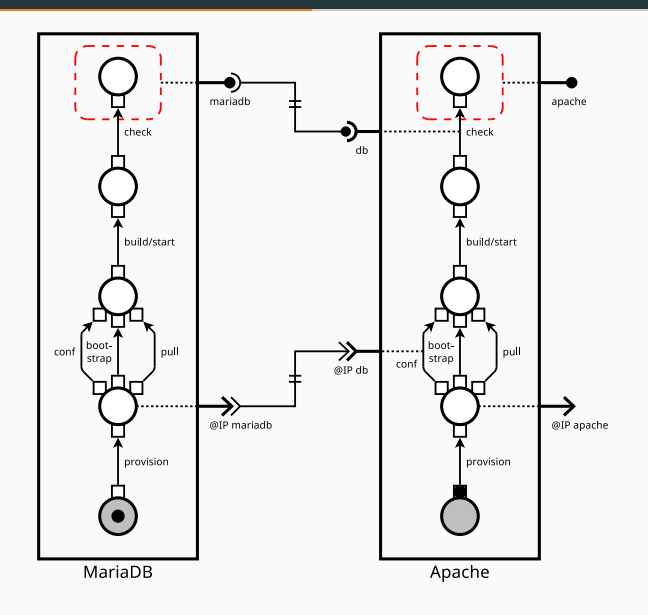

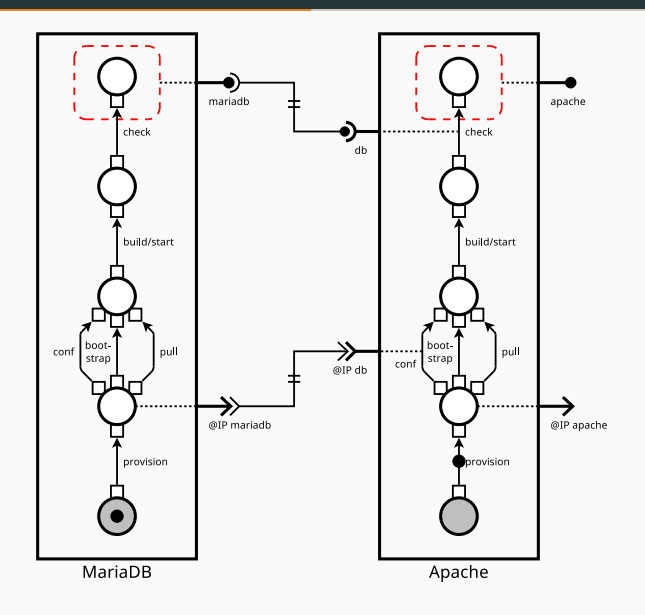

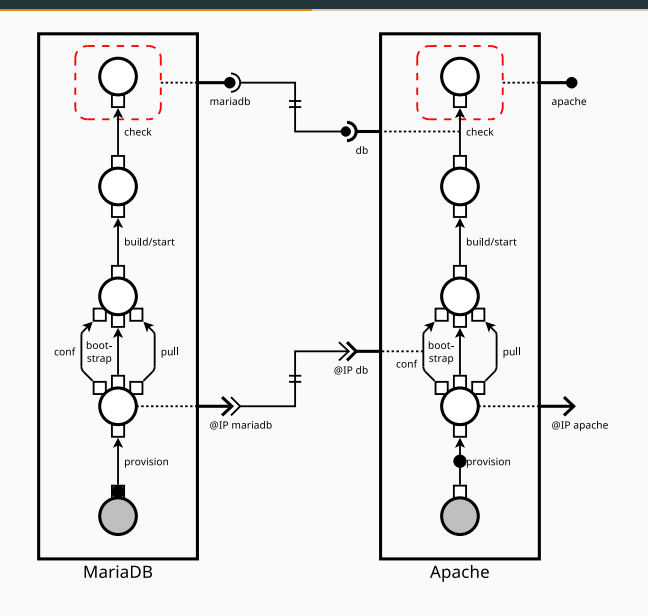

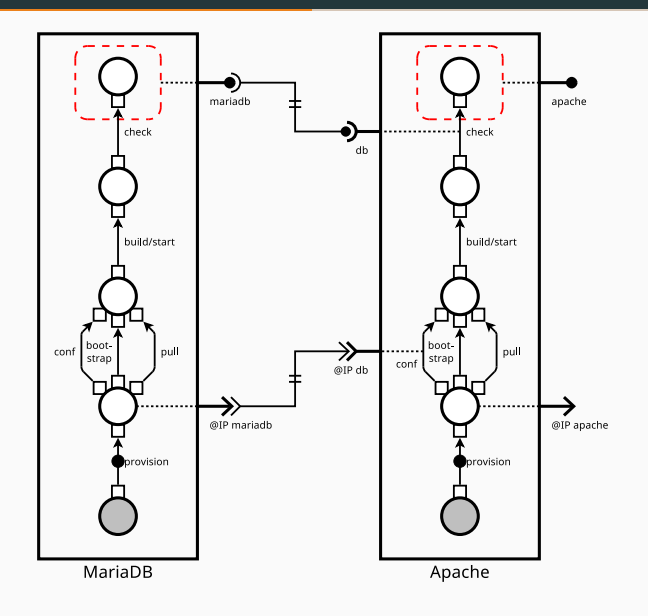

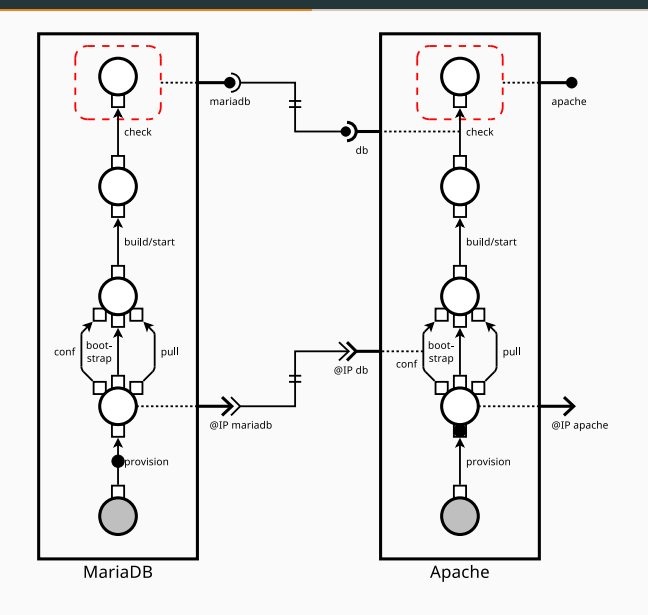

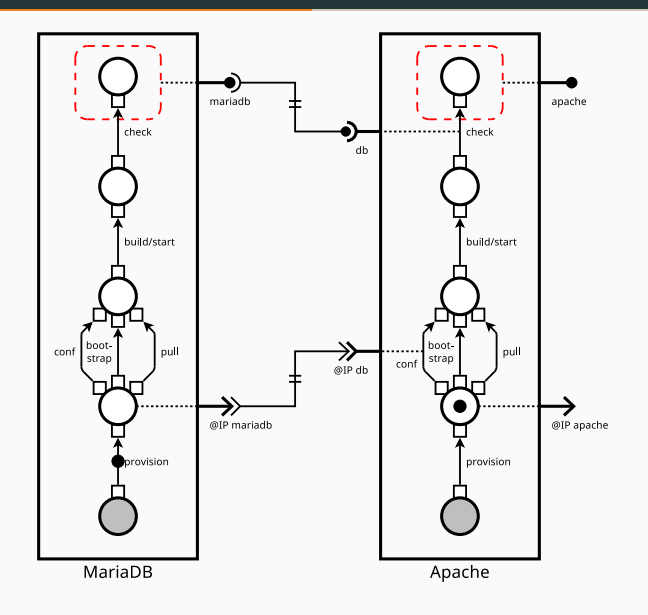

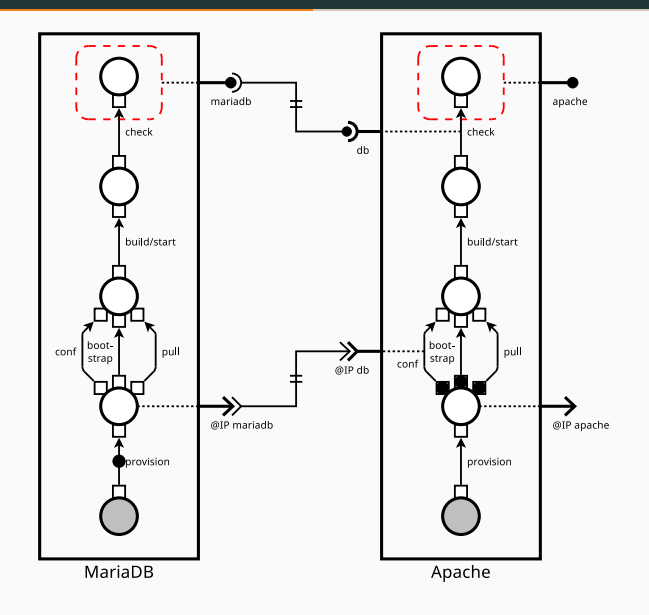

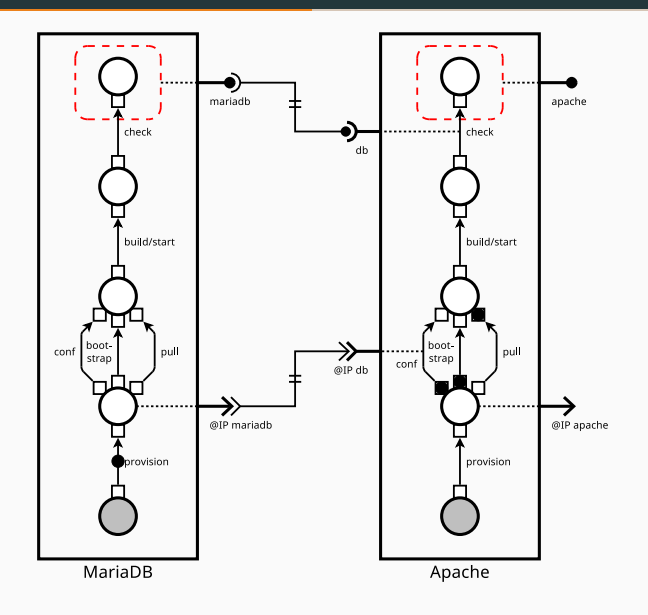

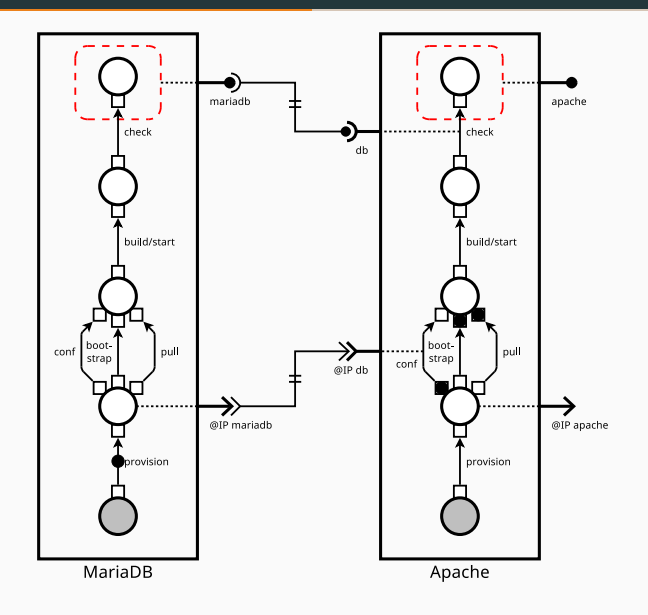
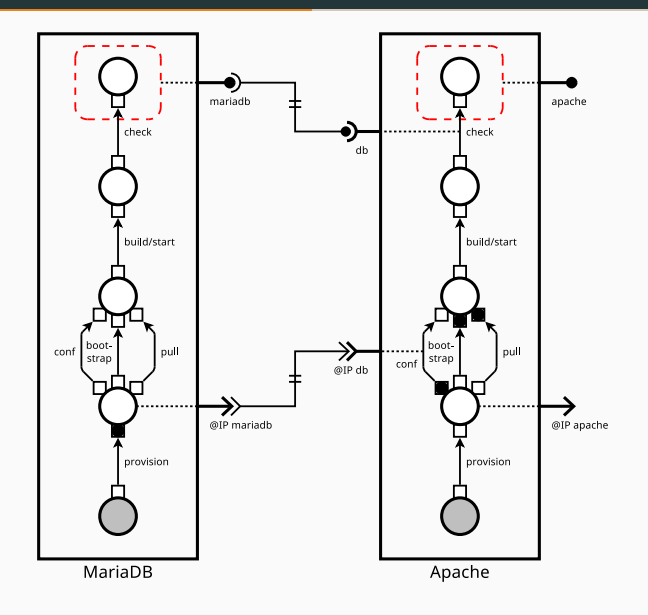

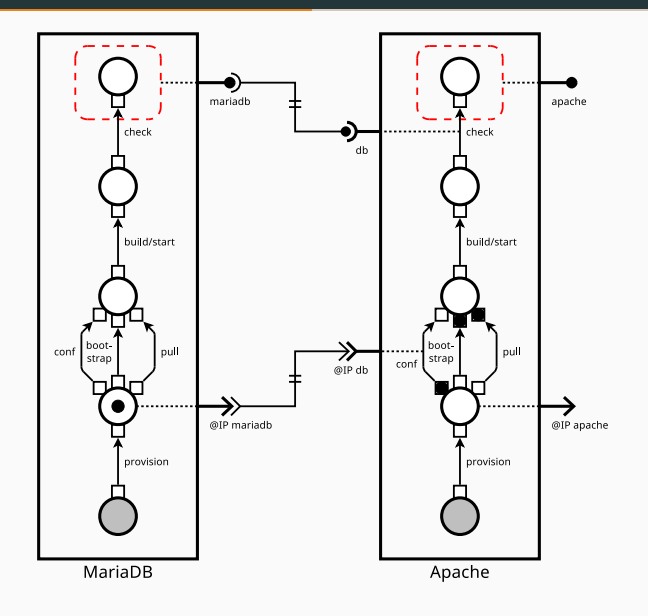

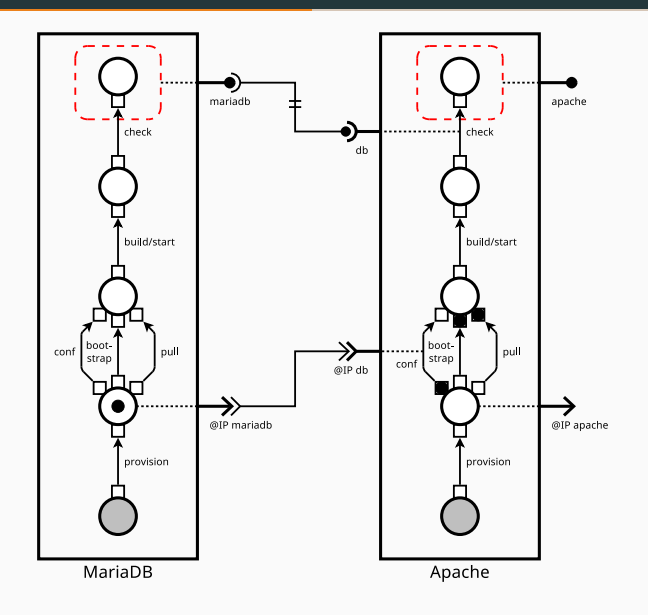

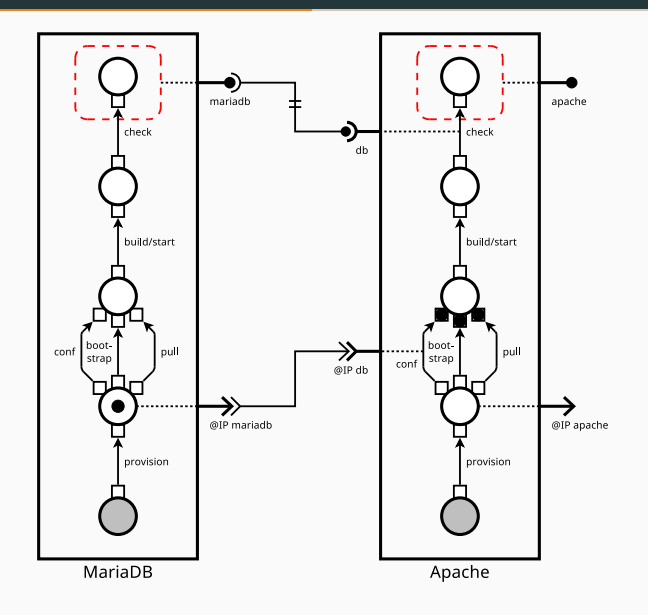

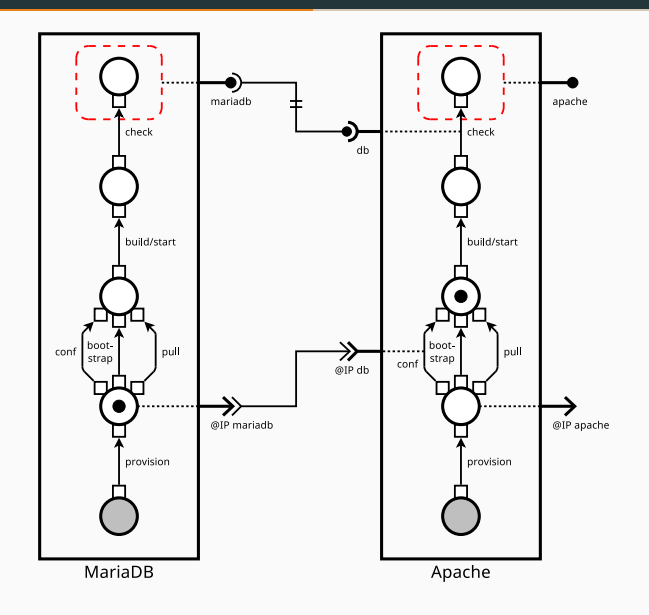

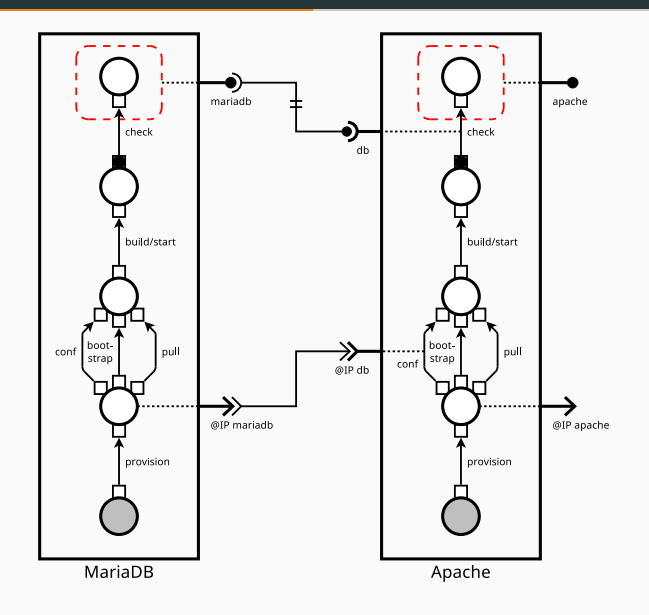

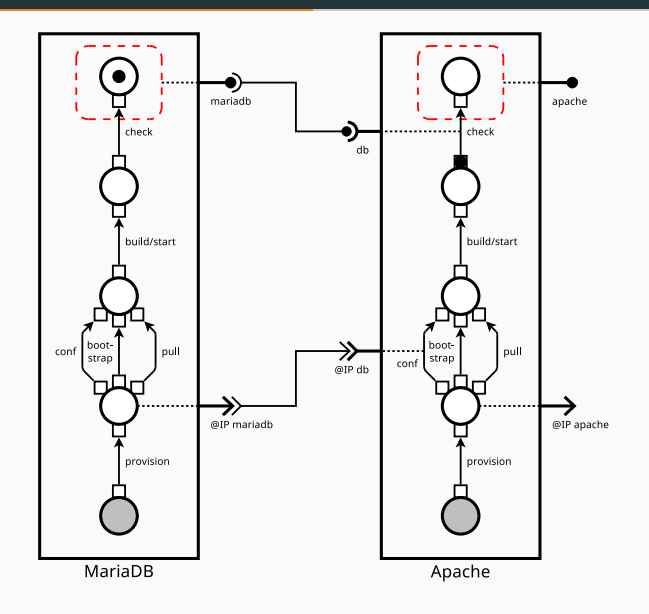

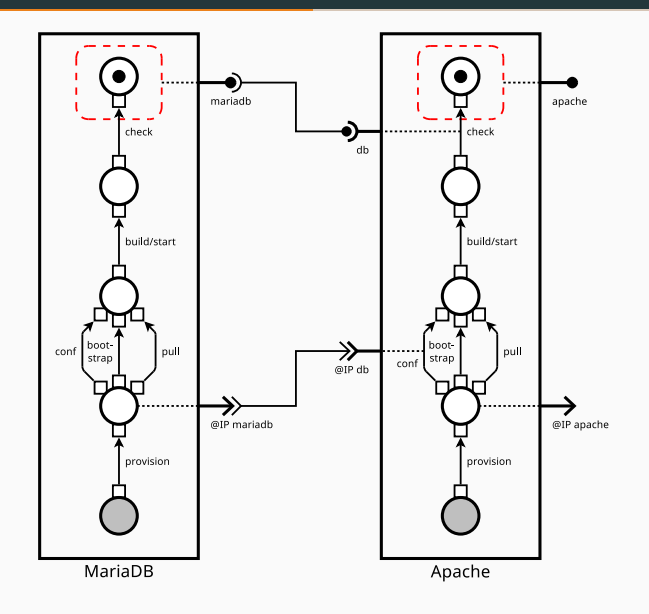

### OpenStack (bootstrap)

- open source operating system of the Cloud
- large distributed software
- modular architecture composed of more than 30 projects
- more than 150 services

#### Kolla-Ansible OpenStack Deployment

- our deployment reference is the Kolla project
- production tool to deploy OpenStack ONLY
- deploy a containerized minimal OpenStack by using **Ansible**
- 11 projects, 36 services
- deployment on three nodes: controller (16 services), network (11 services), compute (9 services)

#### Full coarse-grain view of the Madeus deployment

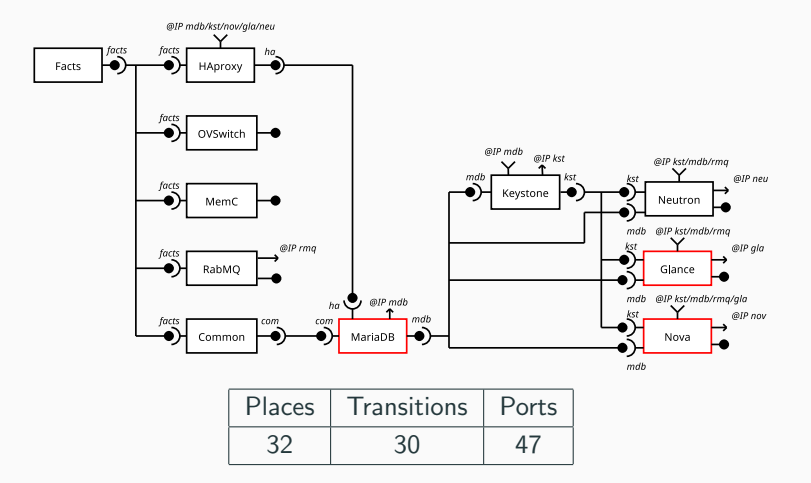

# Madeus - Evaluation

Detailed Madeus components (MariaDB, Nova, Glance)

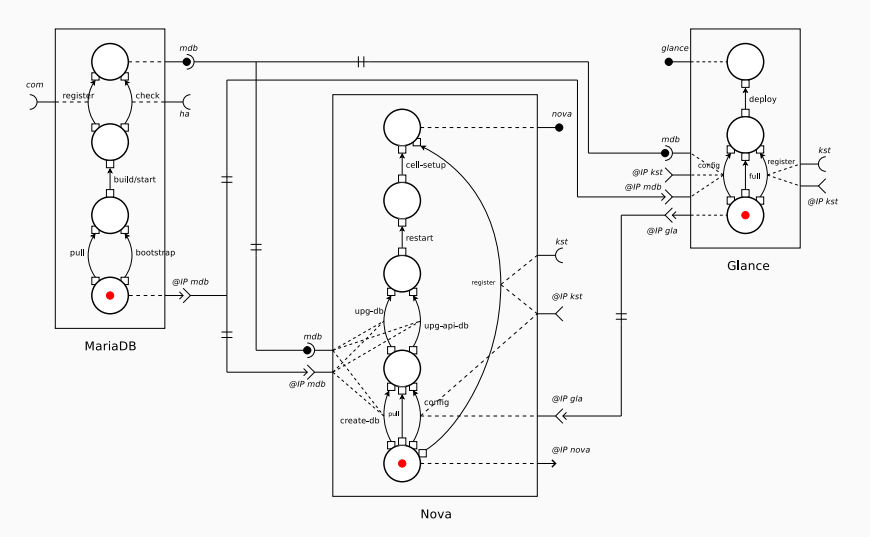

# Madeus - Evaluation

#### Deployment versions

- spmd-1 $t =$ Kolla-ansible
- dag-2t  $=$  Aeolus (simulated with Madeus, no parallel transitions)
- $\bullet$  dag-nt = Madeus

#### Docker image management

- remote (Docker Hub)
- local (dedicated local registry in the cluster)
- cached (all nodes already store docker images)

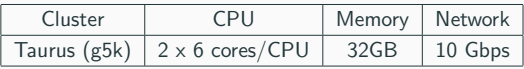

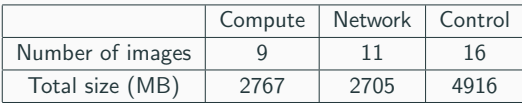

# Madeus - Evaluation

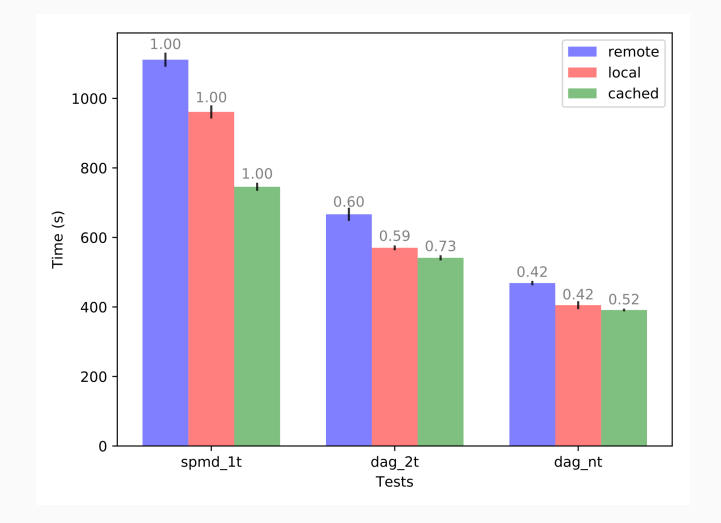

- 58% faster than Kolla-Ansible
- 32% faster than Blender-Aeolus <sup>26</sup>

<span id="page-49-0"></span>**Deployment** 

**Verification and Madeus** 

# Madeus and Petri nets

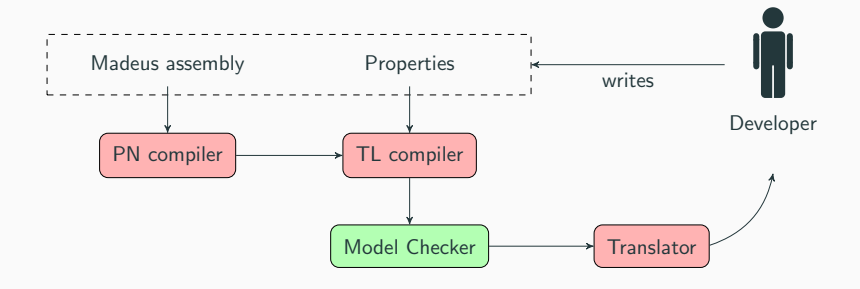

## Madeus and Petri nets

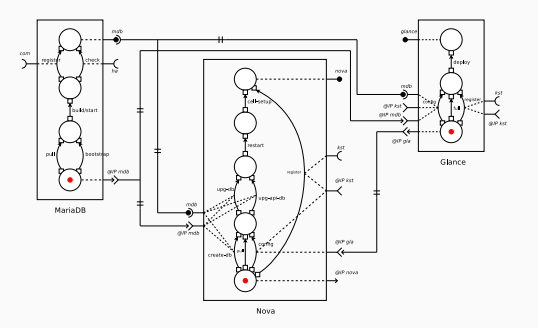

- Madeus places → Petri net places
- Madeus docks  $→$  Petri net places
- Madeus transitions −→ Petri net places
- Madeus connections  $→$  Petri net places
- places and transitions of the Petri net connected such that the same semantics is applied
- specific case for groups, not detailed in this talk

#### Madeus and Petri nets

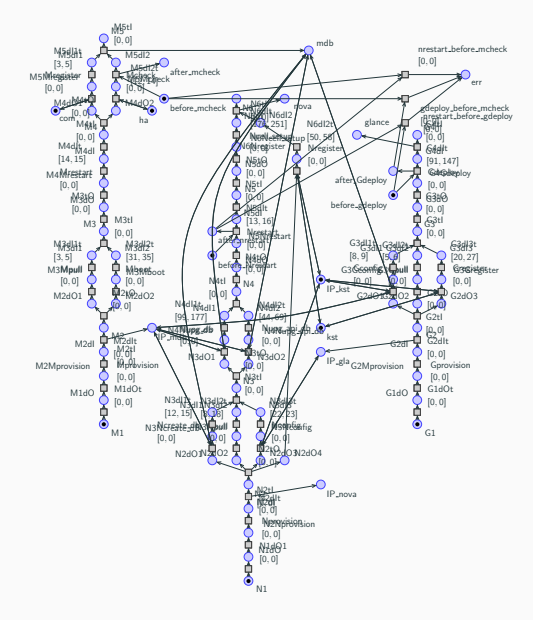

# Property language

- 1 def addInterval(self, transition, min, max)
- <sup>2</sup> def addDeployment(self, name, list\_places)
- <sup>3</sup> def deployability(self, name\_deployment, with\_intervals, <sup>4</sup> traces)
- <sup>5</sup> def sequentiality(self, transition1, transition2, ...)
- <sup>6</sup> def parallelism(self, full\_assembly, list\_components)
- <sup>7</sup> def boundaries(self, traces)

#### Properties to temporal logic

- deployability  $\longrightarrow$  inevitability
- sequence  $\longrightarrow$  observer subnet  $+$  invariant
- parallelism  $\longrightarrow$  max( $\sum$ (reachable markings))
- boundaries:  $min/max \ cost + critical path$

# Traces and debug

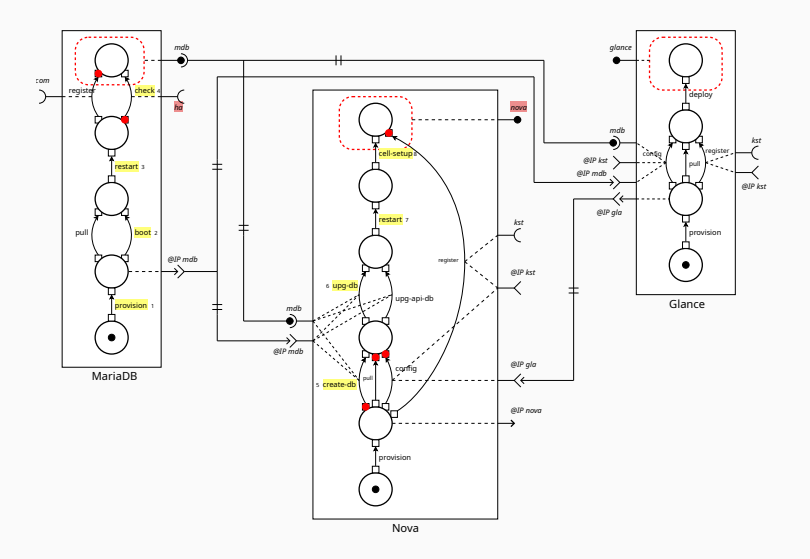

#### **Perspectives**

- Proof of semantic equivalence between Madeus and the Petri net
- Conditions and errors in Madeus
- Probabilistic model
- Game theory

#### Other ongoing work

Coq modelization of Madeus (proofs on the model)

<span id="page-57-0"></span>**[Context](#page-57-0)** 

- Deployment  $=$  specific reconfiguration
- Rolling upgrade
- Dynamic resources (add/remove nodes, failures)
- Dynamic software topology (add/remove/replace/new configuration)
- Other dynamic information (security/energy etc.)

## State of the art

#### **Metrics**

- Performance: as fast as possible
	- minimize downtime
	- minimize execution time
- Expressivity: handling many kinds of reconfiguration
- Separation of concerns between developers and reconfiguration designers
	- each actor does what is in their area of expertise

#### **Objectives**

- Extend Madeus with reconfiguration to inherite its efficiency
- Increase separation of concerns compared to Aeolus

<span id="page-60-0"></span> $Madeus++$ 

## Madeus assembly

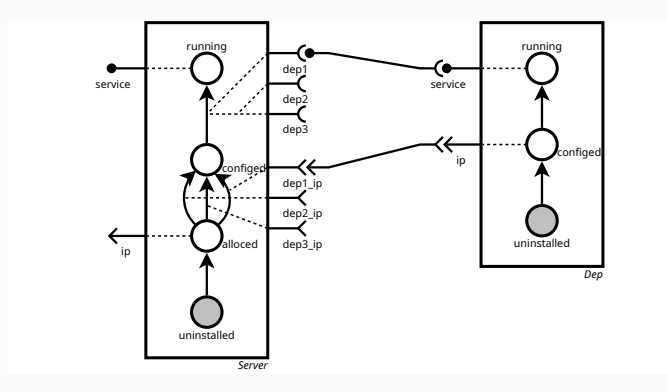

- Efficient deployment (programmable life-cycle, parallelism)
- No reconfiguration

## Madeus++ assembly

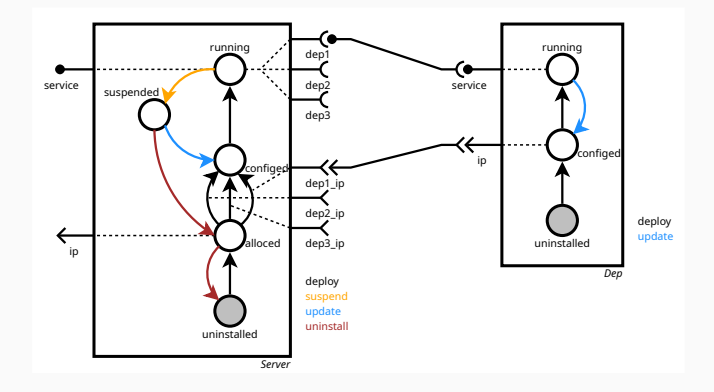

- Introduction of behaviors within Madeus
- Add a reconfiguration language composed of 6 operations: add, del, connect, disconnect, changeBehavior, wait

## Madeus++ reconfiguration

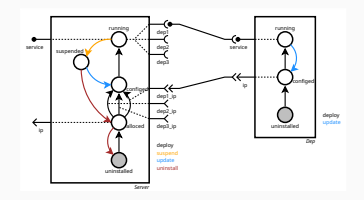

- 1 changeBehavior(server, suspend)
- <sup>2</sup> changeBehavior(dep,update)
- <sup>3</sup> wait(server)
- <sup>4</sup> disconnect(server,dep1,dep,service)
- <sup>5</sup> changeBehavior(server,update)
- <sup>6</sup> wait(dep)
- <sup>7</sup> changeBehavior(dep,install)
- <sup>8</sup> wait(server)
- <sup>9</sup> changeBehavior(server,install)

# Behavioral interfaces

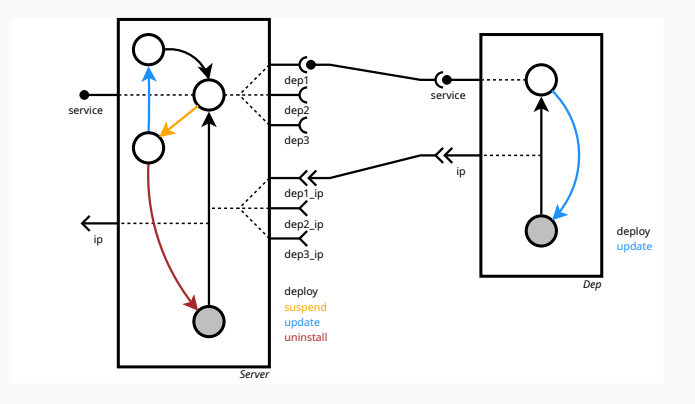

- Simplified interfaces for the reconfiguration designer
- Increases the separation of concerns

## Madeus++ reconfiguration

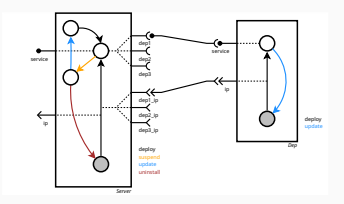

- 1 changeBehavior(server, suspend)
- <sup>2</sup> changeBehavior(dep,update)
- <sup>3</sup> wait(server)
- <sup>4</sup> disconnect(server,dep1,dep,service)
- <sup>5</sup> changeBehavior(server,update)
- <sup>6</sup> wait(dep)
- <sup>7</sup> changeBehavior(dep,install)
- <sup>8</sup> wait(server)
- <sup>9</sup> changeBehavior(server,install)
- A prototype of  $MAD++$  has been implemented in Python
- Experiments on real case study (database migration)
- Proof of equivalence between madeus $++$  and behavioral interfaces

<span id="page-67-0"></span>[VeRDi project](#page-67-0)

# VeRDi project

#### [Verified Reconfiguration Driven by execution](http://helene-coullon.fr/verdi/)

#### Automated reconfiguration execution

- programmable reconfiguration protocols
- efficient reconfiguration (parallelism)
- safe reconfiguration
- decentralized reconfiguration

#### A few challenges

- programmable protocols
- high level of parallelism
- static and dynamic verifications
- verification of decentralized reconfiguration (local knowledge)
- use verification as a tool to help the developer

# <span id="page-69-0"></span>**[Conclusion](#page-69-0)**

# Conclusion

- Deployment and Madeus
	- efficiency
	- evaluation on OpenStack
- Madeus and Petri nets
	- transformation of a Madeus assembly to a Petri net
	- transformation of the property language to temporal logic
	- use a model checker for verification and debug
- Reconfiguration and Madeus $++$ 
	- efficiency
	- separation of concerns
- The VeRDi project

### People involved

#### Madeus and Madeus++

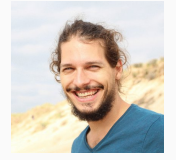

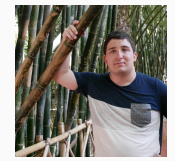

#### Dimitri Pertin Maverick Chardet [Christian Perez](https://graal.ens-lyon.fr/~cperez/web/doku.php)

Former postdoc Ph.D. student DR Inria, Lyon

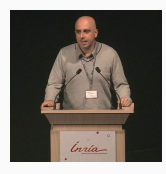

Team leader Avalon Inria, LIP

#### Madeus and Petri nets Madeus and Coq

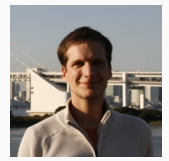

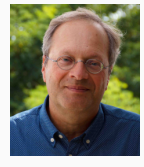

HDR Ecole Centrale de Nantes Professor Université de Nantes Professor at NAU USA

#### Team leader STR LS2N Head of LS2N Head of LS2N 2012 12 ASSEMBLE 2014

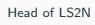

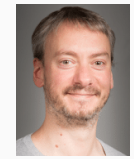

#### [Didier Lime](http://pagesperso.ls2n.fr/~lime-d/) [Claude Jard](http://pagesperso.lina.univ-nantes.fr/~jard-c/) | [Frederic Loulergue](https://frederic.loulergue.eu/)